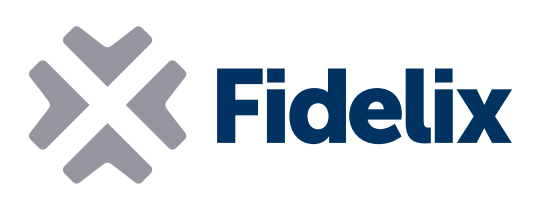

## MULTI-16

## Mehrzweck-Raumsteuerung

- 6 Universaleingänge
- 2 Analogeingänge
- 4 Digitalausgänge
- 4 Analog- oder TRIAC-Ausgänge
- Abziehbare Steckverbinder
- Vorprogrammierung durch Fidelix

## Programm wählen, anschließen, messen und steuern

Der Multi-16 ist eine vielseitige Steuerung, die für unterschiedliche Anwendungsbereiche geeignet ist, z. B. Hotelzimmer, Fernwärme, kleine Belüftungsanlagen oder als Raumsteuerung.

Die CPU der Module wird unabhängig ausgeführt und sorgt für schnelle und präzise Reaktionen auf Messwertänderungen. Wählen Sie das für Ihre Anforderungen am besten geeignete Multi-16-Programm in unserer umfangreichen Bibliothek aus, oder fragen Sie uns nach einem für Sie entwickelten Programm. Alle Module werden mit dem angeforderten Programm bestückt, getestet und garantiert funktionsfähig ausgeliefert.

Das Modul kann via Modbus RTU mit einem Fidelix-Gebäudeverwaltungssystem verbunden werden, um Alarme, Messwerte und andere Daten zu senden. Der interne Flashspeicher des Moduls stellt sicher, dass alle Daten gespeichert bleiben – auch bei Stromausfällen und Kommunikationsunterbrechungen.

## Technische Merkmale

Größe (mit Klemmen für DIN-Schienen): Betriebsspannung: Betriebstemperatur: Unterstützter Eingang: Analogausgangsspannung: TRIAC-Ausgänge:

Ausgangsrelais:

Gehäuse

117 mm x 125 mm (x 65 mm Höhe) 24 VDC (16–26 VAC) 0 bis +50 °C Digital- oder Analogeingang (0 (2) bis 10 V, Widerstand usw.) 0–10 VDC Pulsbreitenmodulation, maximal 1 A 230 VAC/6 A max.

(optional, ohne Klemmen für DIN-Schienen): IP55, nicht entflammbares Polystyren, IEC 695-2-1

Modbus-Adresse: Die Adresse des Multi-16-Moduls wird mit den DIP-Schaltern 2–8 eingestellt. Jeder DIP-Schalter repräsentiert einen Binärwert: DIP-Schalter 2 = 64, DIP-Schalter  $3 = 32$ , DIP-Schalter  $4 = 16$ , DIP-Schalter  $5 = 8$ , DIP-Schalter  $6 = 4$ , DIP-Schalter  $7 = 2$ , DIP-Schalter  $8 = 1$ .

*Beispiel: Um die Modbus-Adresse des Moduls auf 81 einzustellen, müssen Sie die DIP-Schalter 2, 4 und 8 auf ON und die DIP-Schalter 3, 5, 6 und 7 auf OFF setzen. (DIP-Schalter 2 = 64, DIP-Schalter 4 = 16, DIP-Schalter 8 = 1: 64+16+1 = 81)*

Bedenken Sie aber, dass die Fidelix-Außenstationen über jeden Modbus-Kanal nur die Adressen zwischen 1 und 63 auslesen.

Modbus-Geschwindigkeit: Das Multi-16-Modul kommuniziert mit 9.600 oder 38.400 bps, einstellbar mit DIP-Schalter 1 auf dem Modul. Wenn der Multi-16 das letzte Modul in der Modbus-Schleife ist, muss die Schleife mit der Steckbrücke neben den Modbus-Anschlüssen geschlossen werden.

Digitalausgang: Die Relais am Multi-16-Modul sind optional. Fragen Sie bei Bestellung nach dem MULTI-16-R.

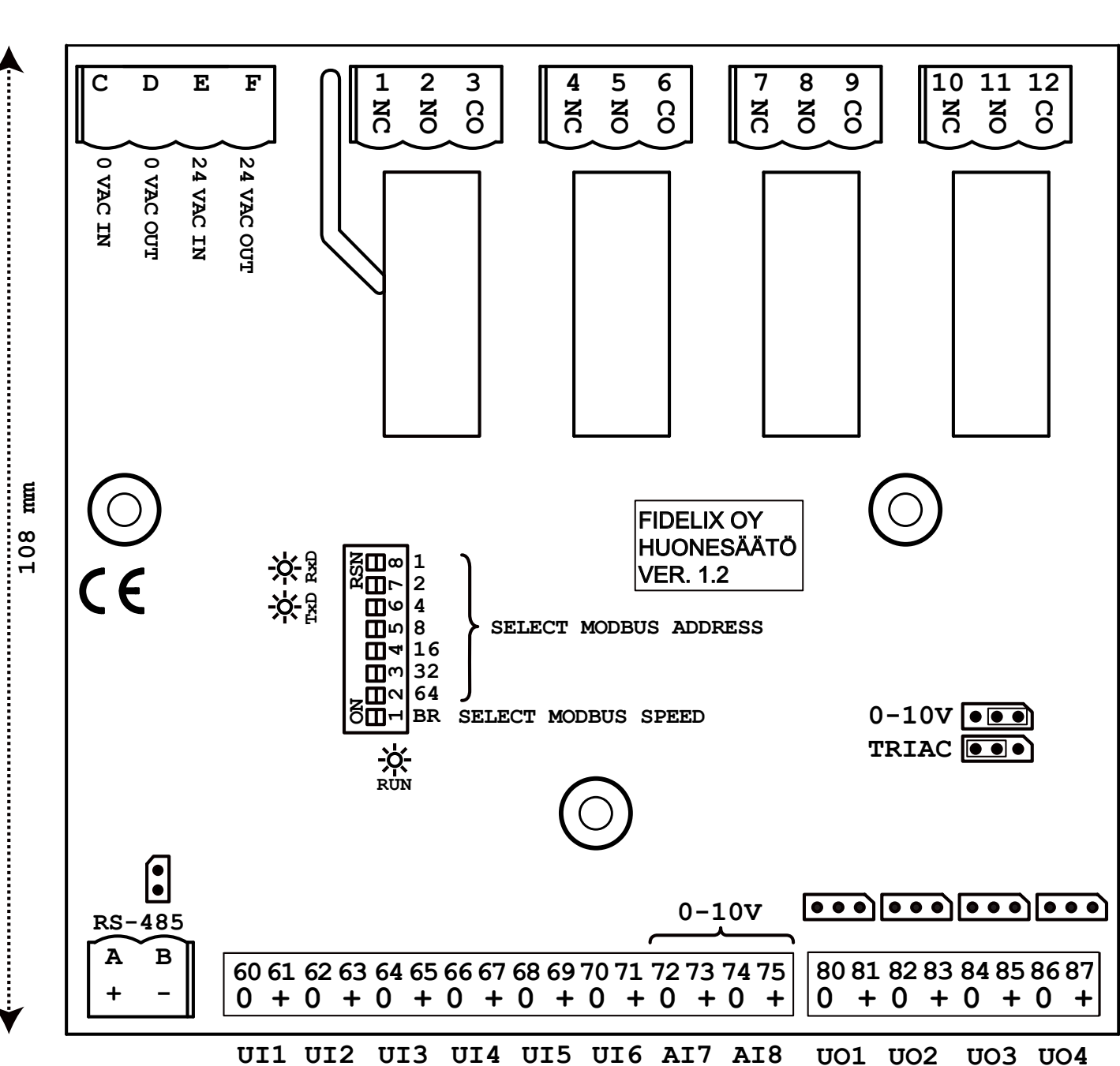

**114.8 mm**